Notes

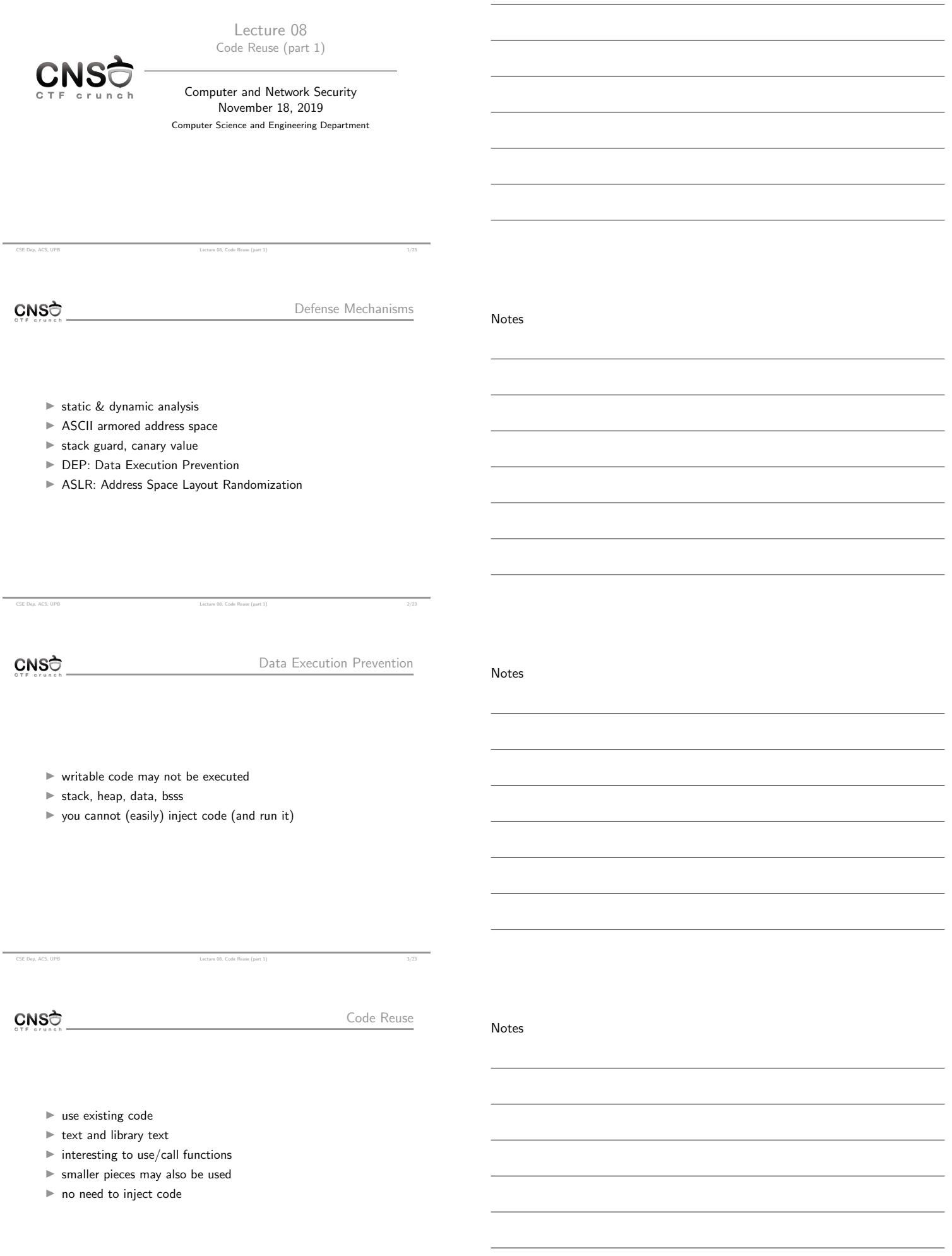

CSE Dep, ACS, UPB **Lecture 08, Code Reuse (part 1)** 4/23

Notes

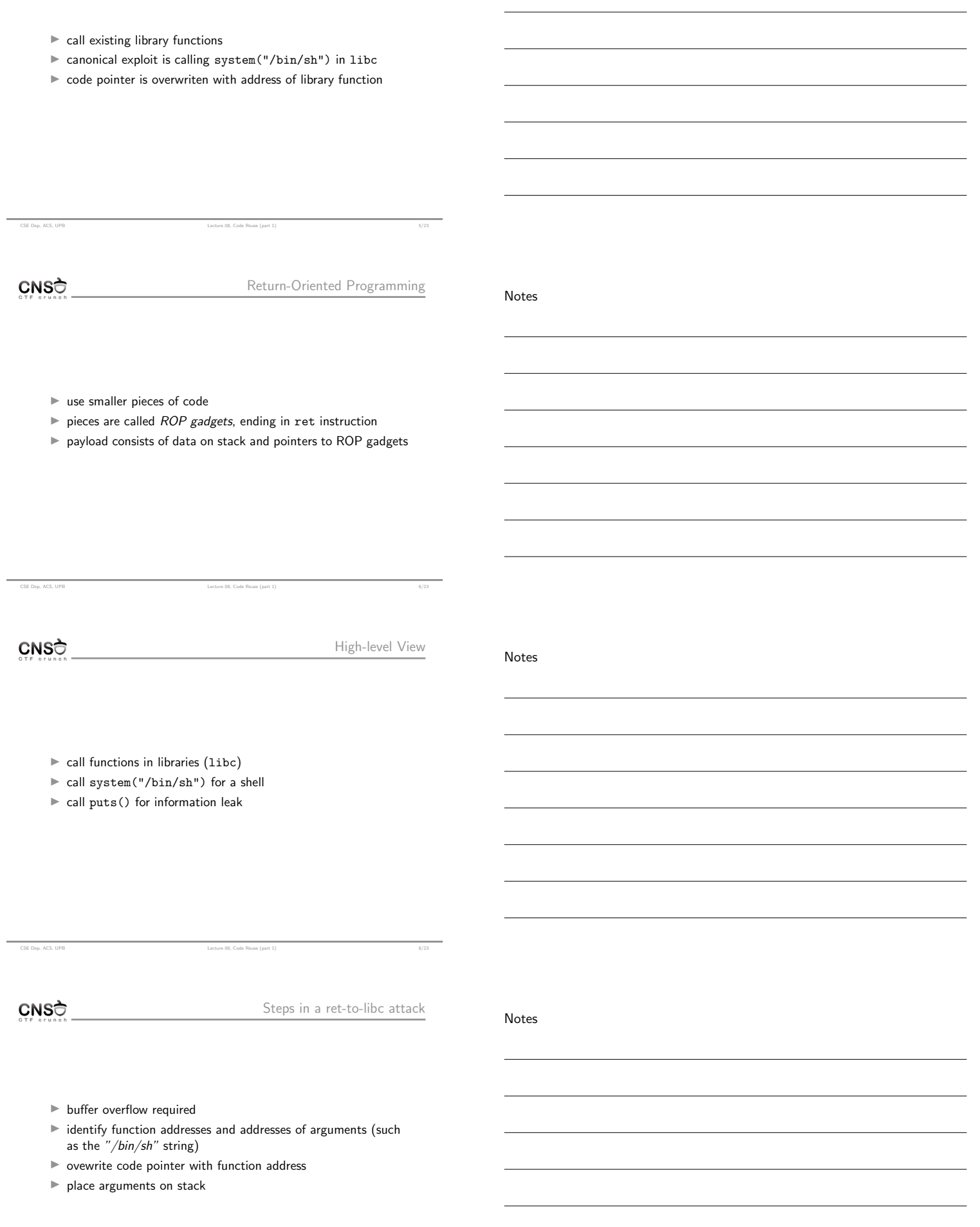

CSE Dep, ACS, UPB Lecture 08, Code Reuse (part 1) 9/23

 $CNS<sub>0</sub>$ 

CSE Dep, ACS, UPB Lecture 08, Code Reuse (part 1) 14/23

Notes

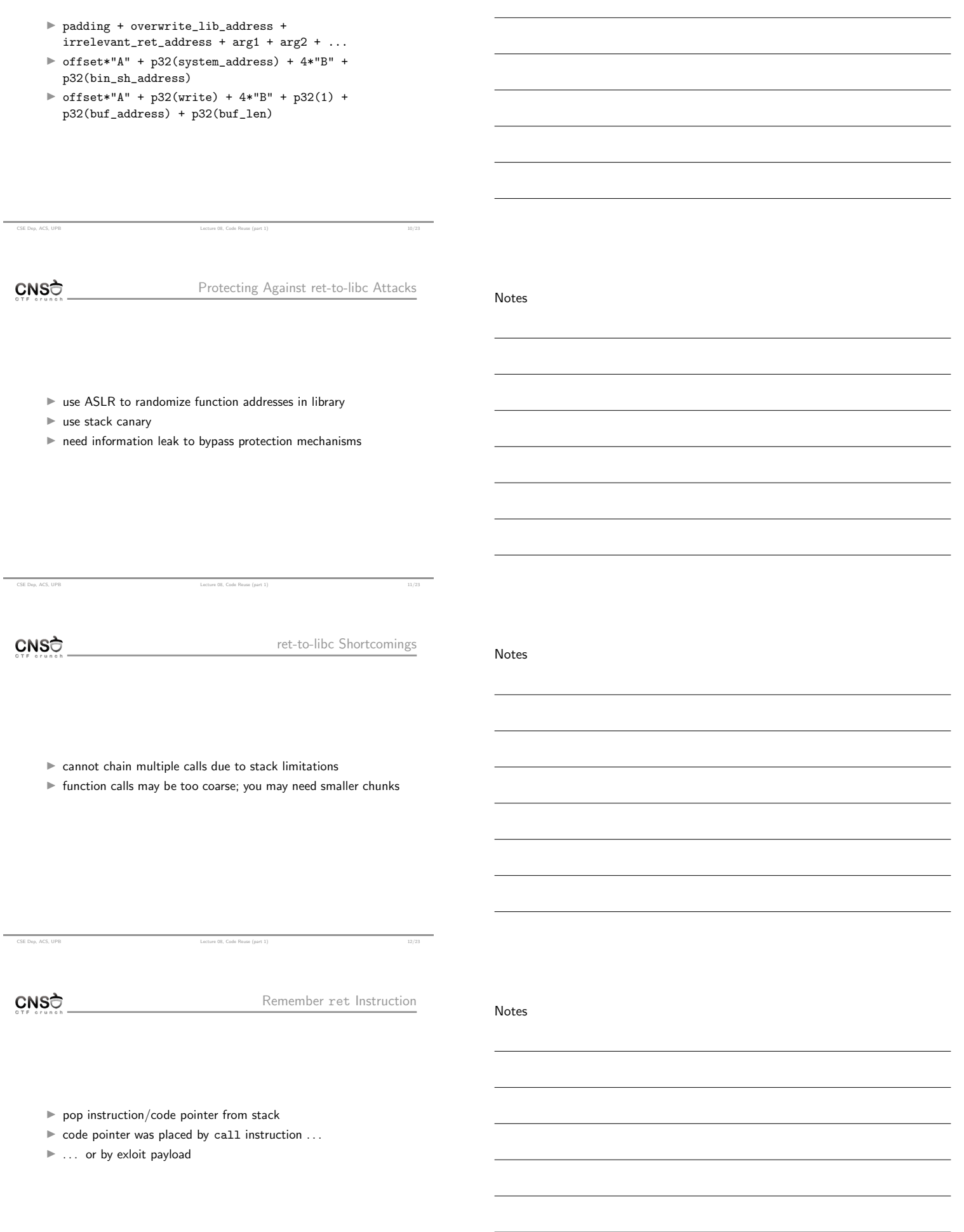

## $CNS<sub>o</sub>$

 $\overline{\phantom{0}}$ 

 $\overline{\phantom{0}}$ 

 $\overline{\phantom{0}}$ 

 $\overline{\phantom{0}}$ 

 $\equiv$ 

 $\overline{a}$ 

 $\overline{\phantom{a}}$ 

 $\overline{\phantom{a}}$ 

 $\overline{\phantom{0}}$ 

 $\overline{a}$ 

 $\overline{\phantom{0}}$ 

.

-

 $\equiv$ 

 $\overline{\phantom{0}}$ 

÷,

 $\overline{a}$ 

 $\overline{\phantom{a}}$ 

 $\overline{\phantom{0}}$ 

 $\equiv$ 

 $\overline{\phantom{0}}$ 

 $\overline{a}$ 

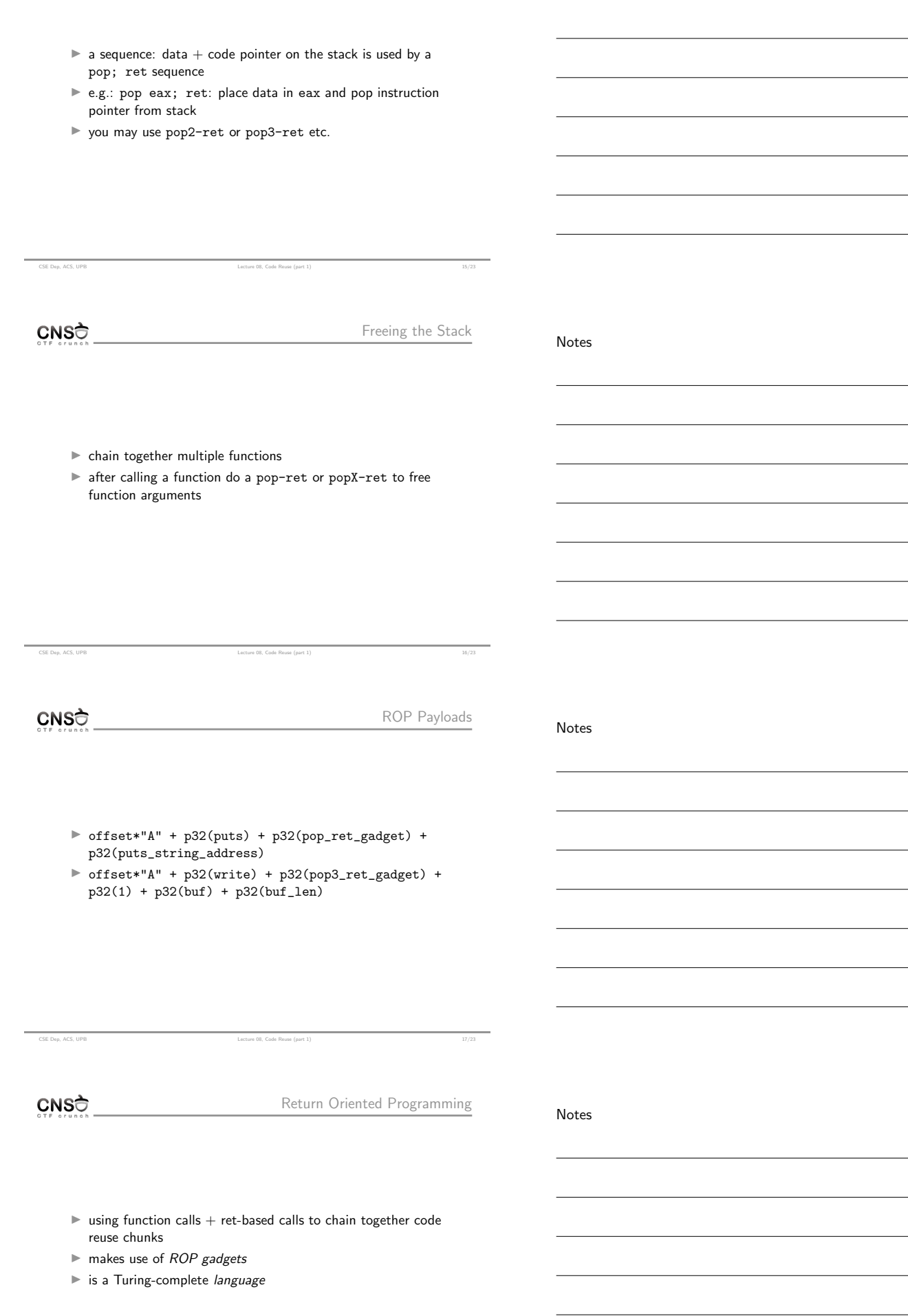

CSE Dep, ACS, UPB Lecture 08, Code Reuse (part 1) 18/23

Notes

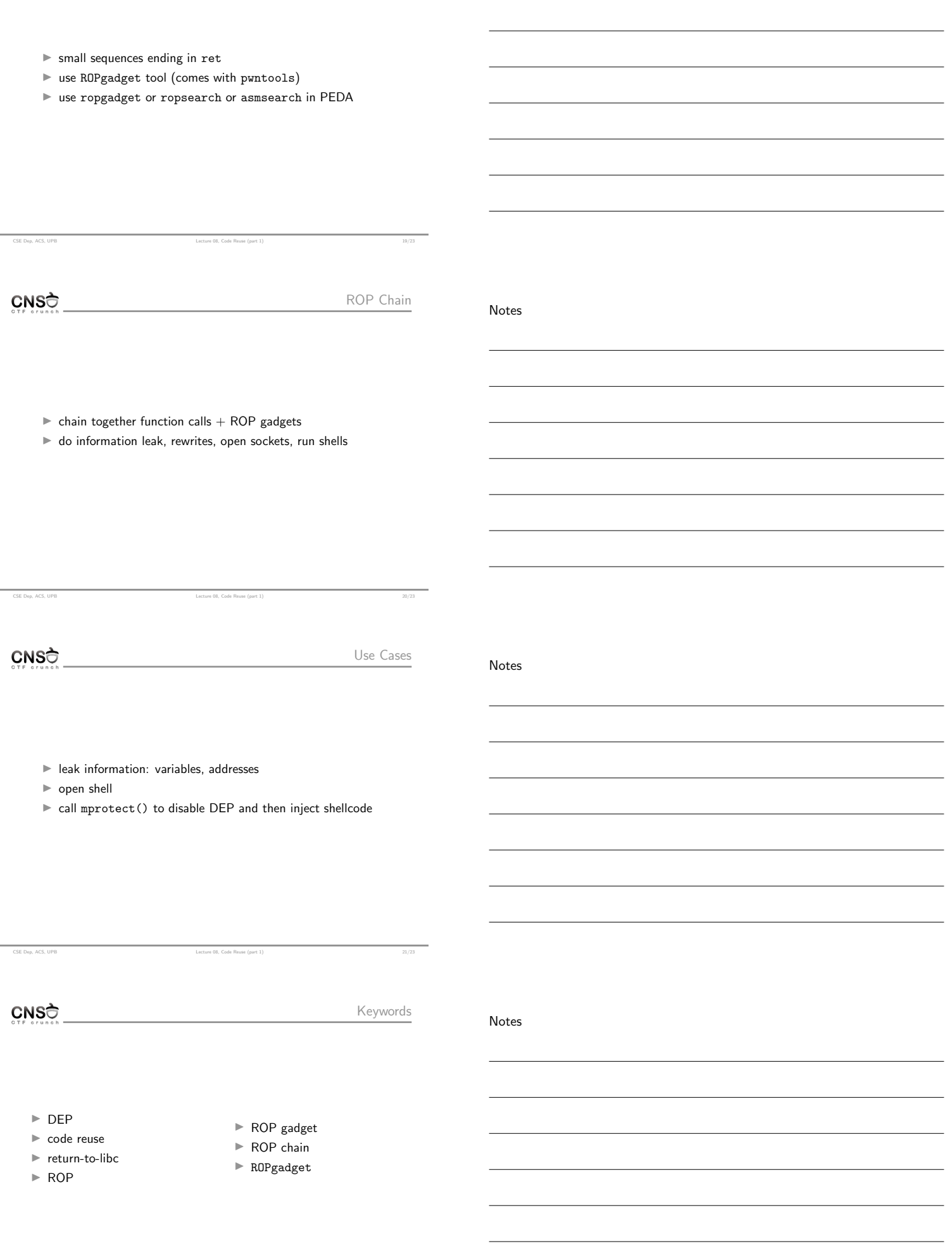

CSE Dep, ACS, UPB Lecture 08, Code Reuse (part 1) 22/23

CNSC

- $\blacktriangleright$ https://www.blackhat.com/presentations/bh-usa-08/ Shacham/BH\_US\_08\_Shacham\_Return\_Oriented\_ Programming.pdf
- $\blacktriangleright$ https://trailofbits.files.wordpress.com/2010/04/ practical-rop.pdf
- $\blacktriangleright$ http://codearcana.com/posts/2013/05/28/ introduction-to-return-oriented-programming-rop. html

CSE Dep, ACS, UPB Lecture 08, Code Reuse (part 1) 23/23

I https://github.com/JonathanSalwan/ROPgadget

Notes

Notes

[Notes](https://www.blackhat.com/presentations/bh-usa-08/Shacham/BH_US_08_Shacham_Return_Oriented_Programming.pdf)